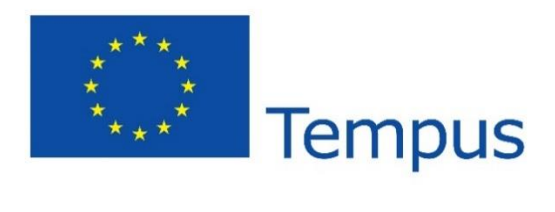

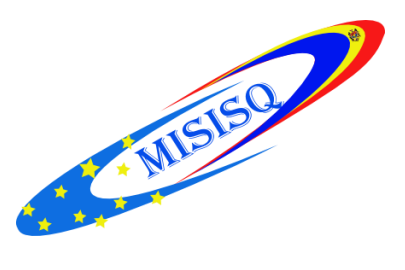

# **REPORT ABOUT THE DSPACE INSTALLATION IN THE UNIVERSITY LIBRARIES FROM MOLDOVA**

### **"Alecu Russo" State University of Balti**

In 2014, the library was installed DSpace repository version 3.2. We worked during 2014 and developed the repository structure that meets the requirements of higher education. At the moment, we use another server, on which has been installed the operating system CentOS 7 and one of the latest versions of DSpace 5.1, with the following configurations:

URL database DSpace: <http://dspace.usarb.md:8080/xmlui> Name Host DSpace: dspace.usarb.md Site Title: OPEN RESEACH ARCHIVE BALTI "ALECU RUSSO" STATE UNIVERSITY The name of the database: PostgreSQL Database URL : jdbc: postgresql: // localhost: 5432 / dspace5.1 In the previous version of the repository were entered 339 full-text documents. We transferred data from 3.2 versions to the new 5.1 version of DSpace. Now we need some advice on: the backup database, setting up statistics, editing groups and levels of access according to collections.

### **State University of Medicine and Pharmacy "Nicolae Testamiţanu"**

In 2013 the Scientific Medical Library IP USMF "Nicolae Testamiţanu" installed DSpace repository version 3.2, with which we worked during the year.

We have developed the repository structure that meets the requirements of higher education.

We have elaborated the repository institutional policy and the guidelines for metadata use in order to include articles in the repository.

We have done a preliminary graphic processing of articles that will be included in DSpace.

Currently on the server are installed: the library website, the operating system Windows server 2008 R2 and version 3.2 of DSpace with the following configuration : *Contents installation DSpace*: d: / dspace

URL database *DSpace*: http://library.usmf.md:8080/jspui/ Or http://library.usmf.md:8080/xmlui/ *Name Host DSpace*: library.usmf.md *Site Title*: DSpace at the State Medicine and Pharmaceutics University of Moldova *The name of the database*: PostgreSQL *Database URL*: jdbc: postgresql: // localhost: 5432 / dspace5.1 *Driver JDBC*: org.postgresql.Driver *The maximum number of database connections in the pool*: 30 *Maximum waiting time database*: 5000 *Maximum time Idle Connections*: -1 (unlimited)

At the moment the repository includes 899 full-text articles: 600 articles are archived, 141 articles are published, 158 articles are under validation and indexing.

### **State Agrarian University of Moldova**

- 1) It was studied the instructions for DSpace installation
- 2) It was prepared the server: installation of CentOS 7 operating system
- 3) It was prepared the server: configuration of operating system CentOS
- 4) It was installed the applications for DSpace running (Java, Apache-Tomcat, Apache Maven, Apache Ant, PostgreSQL);
- 5) It was studied the e-repository documentation
- 6) DSpace installation and configuration (Dspace was installed, we are testing it now)
- 7) It was studied the experience of other libraries in E-repository creation
- 8) It was studied the policies on open access of national and international institutions
- 9) It was elaborated the Policy of State Agrarian University of Moldova on open access

#### **State Pedagogical University "I. Creanga"**

Taken measures:

1) It was studied the international experiences related to the organization of institutional repository (structure, thematic collections, software use etc.);

2) It was determined the set of documents regarding the creation and implementation of

an institutional repository;

3) Regulatory documents are in process of finishing ("Institutional policy on open access to the information" and " Regulation on the organization and operation of the institutional repository");

4) It was started installing of DSpace.

# **Technical University of Moldova**

1) Studying full documentation for installation, administration and maintenance of DSpace system;

2) Installing the software package needed to create DSpace server (we are in the testing period);

3) Defining of the organizational structure and the content of digital repository;

4) Elaboration of self-archiving policy and policy of access to scientific production stored in digital repository

## **State University of Moldova**

1) It was purchased Inttel server (R ) Xeon ( TM ) CPU 3.00 GHz , 8 GB;

2) It was installed the OS Linux CentOS 6.6.;

3) The Dspace is being installed now.

4) The structure of the repository is setting now.

5) The regulatory documents are in process of elaboration ("Institutional policy on

open access to the information" and "Regulation on the organization and operation of the

USM repository").

## **Academy of Economic Studies of Moldova**

# **Institutional Repository of Academy of Economic Studies of Moldova IREK - Institutional Repository of Economic Knowledge**

At the present AESM institutional repository running on dedicated server (irek.ase.md).

For this we achieved the following:

- We were studied international experiences related to organizing institutional repository (structure, topic collections, software etc.).
- We examined a package of documents that regulating the creation and implementation of an institutional repository.
- We were accumulated and we were process the materials, which will later be placed in the repository.
- We approved a minimum package of documents required ("AESM institutional policy on Open Access to information" and "Rules on the organization and operation of the repository AESM").
- We prepare a set of documents for registration of Open Access institutional policy in the Registry of Open Access Repositories The Mandatory Archiving Policies (ROARMAP) http://roarmap.eprints.org/ and Registry of Open Access Repositories

On the server was installed:

- 1. Operating system OpenSUSE 13.1
- 2. DSpace 5.0
- 3. The packages needed for system configuration and compilation.

At the moment the system is under test on data entry, indexing, archiving and other processes related to the management of institutional repository.